## Package 'CADFtest'

June 2, 2017

Type Package

Title A Package to Perform Covariate Augmented Dickey-Fuller Unit Root Tests

Version 0.3-3

Date 2017-05-31

Author Claudio Lupi

Maintainer Claudio Lupi <lupi@unimol.it>

Depends dynlm, sandwich, tseries, urca

Description Hansen's (1995) Covariate-Augmented Dickey-Fuller (CADF) test. The only required argument is y, the Tx1 time series to be tested. If no stationary covariate X is passed to the procedure, then an ordinary ADF test is performed. The p-values of the test are computed using the procedure illustrated in Lupi (2009).

License GPL  $(>= 2)$ 

URL <http://www.jstatsoft.org/v32/i02>

LazyLoad yes

LazyData yes

Repository CRAN

Date/Publication 2017-06-02 17:10:31 UTC

NeedsCompilation no

### R topics documented:

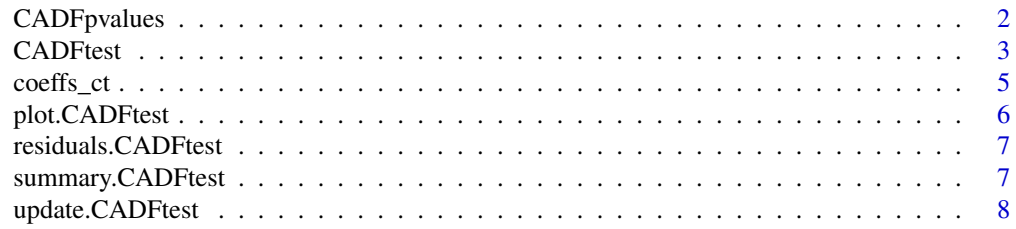

#### <span id="page-1-0"></span> $\blacksquare$

#### Description

The asymptotic p-values of the Hansen's (1995) Covariate-Augmented Dickey Fuller (CADF) test for a unit root are computed using the approach outlined in Costantini et al. (2007). The function can be used also to compute the p-values of the ordinary Dickey-Fuller distribution.

#### Usage

```
CADFpvalues(t0, rho2 = 0.5, type=c("trend", "drift", "none"))
```
#### **Arguments**

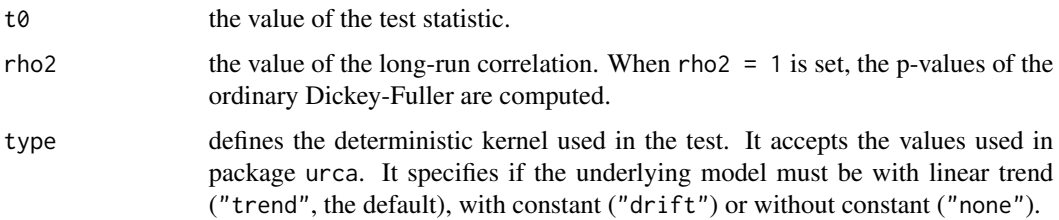

#### Value

p.value, a scalar containing the estimated asymptotic p-value of the test.

#### Author(s)

Claudio Lupi

#### References

Hansen BE (1995). Rethinking the Univariate Approach to Unit Root Testing: Using Covariates to Increase Power, *Econometric Theory*, 11(5), 1148–1171.

Costantini M, Lupi C, Popp S (2007). A Panel-CADF Test for Unit Roots, University of Molise, *Economics & Statistics Discussion Paper* 39/07. [http://econpapers.repec.org/paper/molecsd](http://econpapers.repec.org/paper/molecsdps/esdp07039.htm)ps/ [esdp07039.htm](http://econpapers.repec.org/paper/molecsdps/esdp07039.htm)

#### Examples

CADFpvalues(t0=-1.7, rho2=0.20, type="trend")

<span id="page-2-0"></span>

#### Description

This function is an interface to CADFtest.default that computes the CADF unit root test proposed in Hansen (1995). The asymptotic p-values of the test are also computed along the lines proposed in Costantini et al. (2007). Automatic model selection is allowed. A full description and some applications can be found in Lupi (2009).

#### Usage

```
CADFtest(model, X=NULL, type=c("trend", "drift", "none"),
     data=list(), max.lag.y=1, min.lag.X=0, max.lag.X=0,
     dname=NULL, criterion=c("none", "BIC", "AIC", "HQC",
     "MAIC"), \ldots)
```
#### Arguments

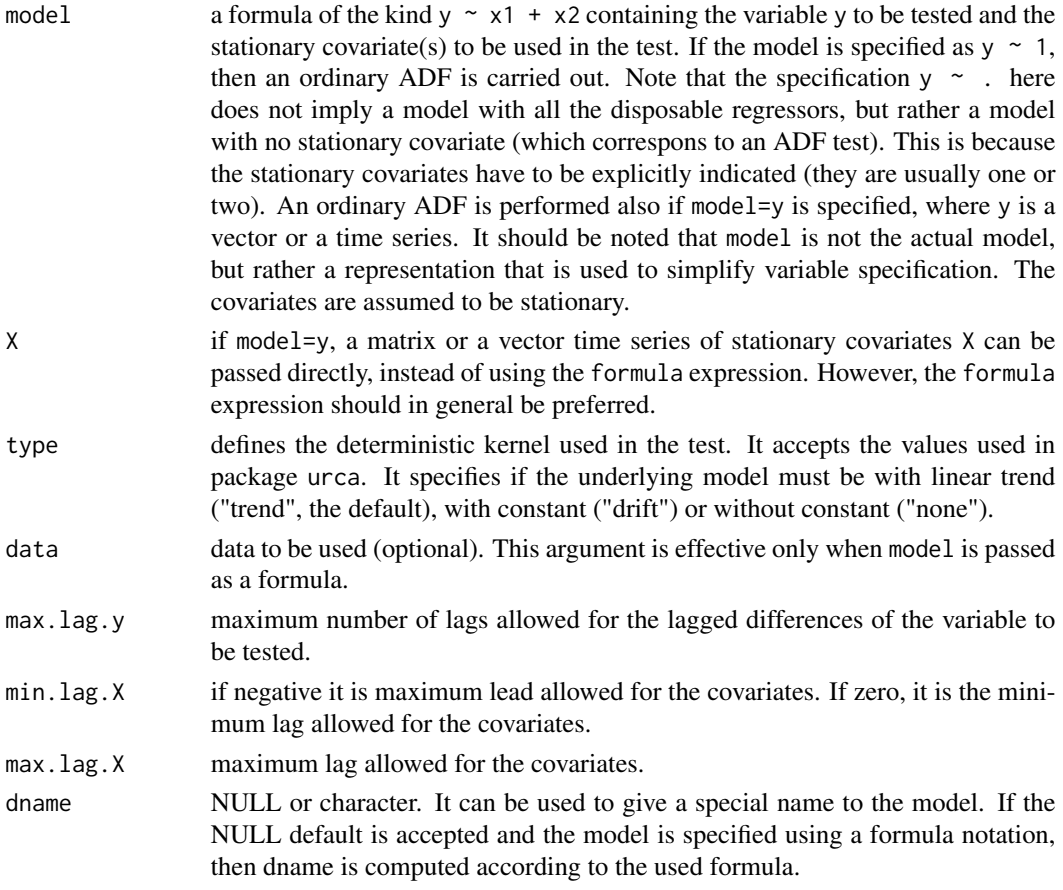

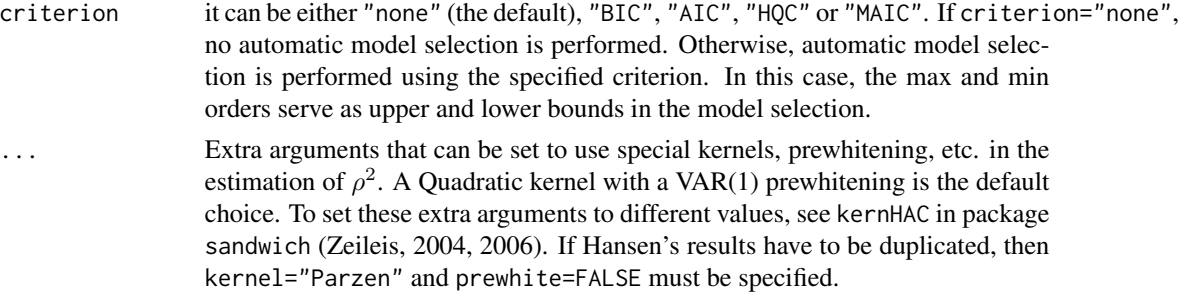

#### Value

The function returns an object of class  $c("CADFtest", "htest")$  containing:

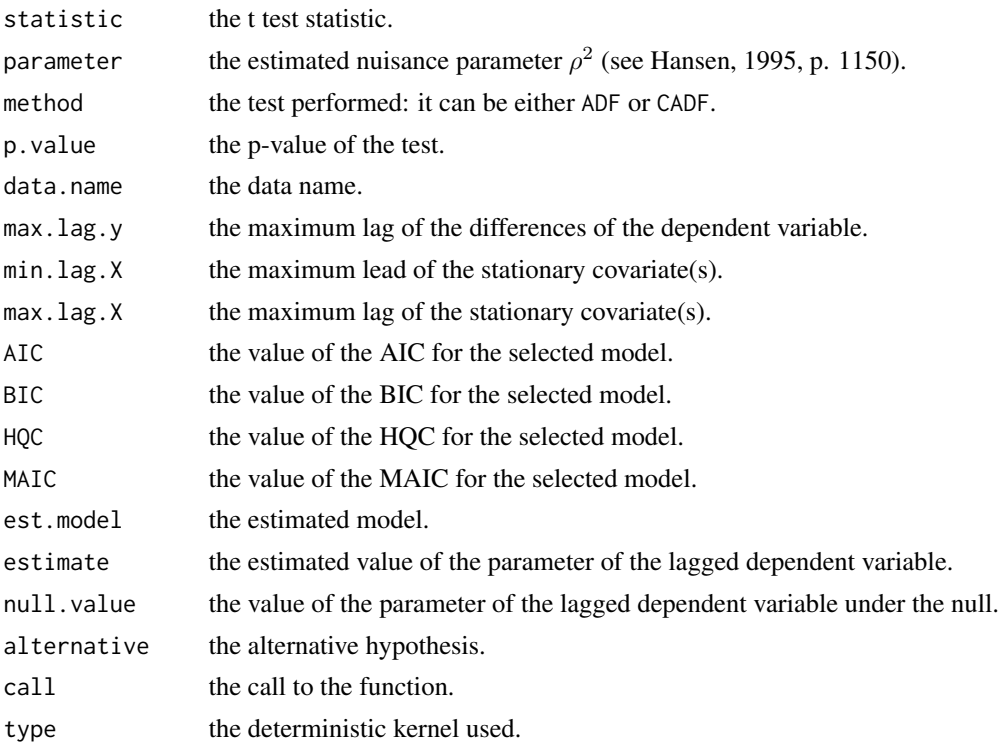

#### Author(s)

Claudio Lupi

#### References

Costantini M, Lupi C, Popp S (2007). A Panel-CADF Test for Unit Roots, University of Molise, *Economics & Statistics Discussion Paper* 39/07. [http://econpapers.repec.org/paper/molecsd](http://econpapers.repec.org/paper/molecsdps/esdp07039.htm)ps/ [esdp07039.htm](http://econpapers.repec.org/paper/molecsdps/esdp07039.htm)

Hansen BE (1995). Rethinking the Univariate Approach to Unit Root Testing: Using Covariates to Increase Power, *Econometric Theory*, 11(5), 1148–1171.

#### <span id="page-4-0"></span>coeffs\_ct 5

Lupi C (2009). Unit Root CADF Testing with R, *Journal of Statistical Software*, 32(2), 1–19. <http://www.jstatsoft.org/v32/i02/>

Zeileis A (2004). Econometric Computing with HC and HAC Covariance Matrix Estimators, *Journal of Statistical Software*, 11(10), 1–17. <http://www.jstatsoft.org/v11/i10/>

Zeileis A (2006). Object-Oriented Computation of Sandwich Estimators, *Journal of Statistical Software*, 16(9), 1–16. <http://www.jstatsoft.org/v16/i09/>.

#### See Also

fUnitRoots, urca

#### Examples

```
##---- ADF test on extended Nelson-Plosser data ----
##-- Data taken from package urca
 data(npext, package="urca")
 ADFt <- CADFtest(npext$gnpperca, max.lag.y=3, type="trend")
##---- CADF test on extended Nelson-Plosser data ----
 data(npext, package="urca")
 npext$unemrate <- exp(npext$unemploy) # compute unemployment rate
 L <- ts(npext, start=1860) # time series of levels
 D \leq d iff(L) \# time series of diffs
 S <- window(ts.intersect(L,D), start=1909) # select same sample as Hansen's
 CADFt <- CADFtest(L.gnpperca~D.unemrate, data=S, max.lag.y=3,
   kernel="Parzen", prewhite=FALSE)
```
coeffs\_ct *Tables of coefficients to compute p-values*

#### **Description**

These tables contain the response surface coefficients needed to compute the p-value of Hansen's CADF test (see Costantini et al., 2007; Lupi, 2009). coeffs\_ct, coeffs\_c, coeffs\_nc are the relevant tables for the constant plus trend, constant, and no constant case, respectively.

#### Usage

```
data("coeffs_ct")
data("coeffs_c")
data("coeffs_nc")
```
#### Format

The tables are saved as binary data .rda objects. They are  $(1005 \times 5)$  matrices, where the first column represents probabilities and the following four columns are  $\beta_0, \ldots, \beta_3$  in eqn. (13) in Costantini et al. (2007) (see also Lupi, 2009).

#### <span id="page-5-0"></span>Author(s)

Claudio Lupi

#### Source

Costantini et al. (2007).

#### References

Costantini M, Lupi C, Popp S (2007), A Panel-CADF Test for Unit Roots, University of Molise, *Economics & Statistics Discussion Paper* 39/07. [http://econpapers.repec.org/paper/molecsd](http://econpapers.repec.org/paper/molecsdps/esdp07039.htm)ps/ [esdp07039.htm](http://econpapers.repec.org/paper/molecsdps/esdp07039.htm).

Lupi C (2009). Unit Root CADF Testing with R, *Journal of Statistical Software*, 32(2), 1–19. <http://www.jstatsoft.org/v32/i02/>

plot.CADFtest *Function to plot CADFtest objects*

#### Description

This function conveniently plots the residuals of the Covariate Augmented Dickey-Fuller or the standard Augmented Dickey-Fuller regression carried out in CADFtest.

#### Usage

## S3 method for class 'CADFtest'  $plot(x, plots=(1:4), ...)$ 

#### Arguments

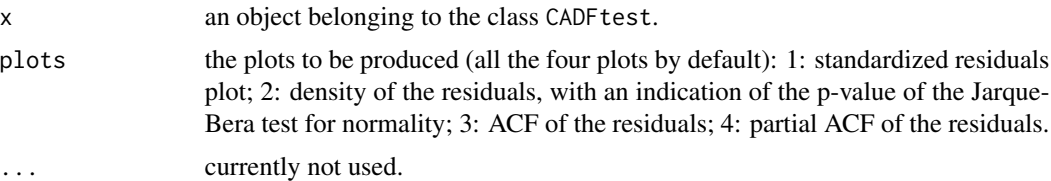

#### Author(s)

Claudio Lupi

#### Examples

```
data(npext, package="urca")
ADFt <- CADFtest(npext$realgnp, type="trend")
plot(ADFt, plots=c(3,4))
```
<span id="page-6-0"></span>residuals.CADFtest *Function to extract the residuals from CADFtest objects*

#### Description

This function applies the residuals() method to an object of class CADFtest.

#### Usage

```
## S3 method for class 'CADFtest'
residuals(object, ...)
```
#### Arguments

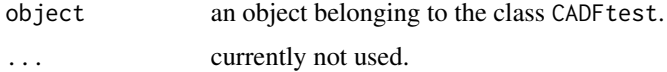

#### Author(s)

Claudio Lupi

#### Examples

```
data(npext, package="urca")
ADFt <- CADFtest(npext$realgnp, type="trend")
residuals(ADFt)
```
summary.CADFtest *Function to print a summary of CADFtest objects*

#### Description

This function conveniently prints the detailed results of the Covariate-Augmented Dickey Fuller test carried out in CADFtest.

#### Usage

```
## S3 method for class 'CADFtest'
summary(object, ...)
```
#### Arguments

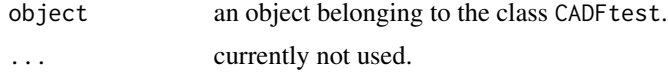

<span id="page-7-0"></span>The function returns an object of class CADFtestsummary containing the main results of the test.

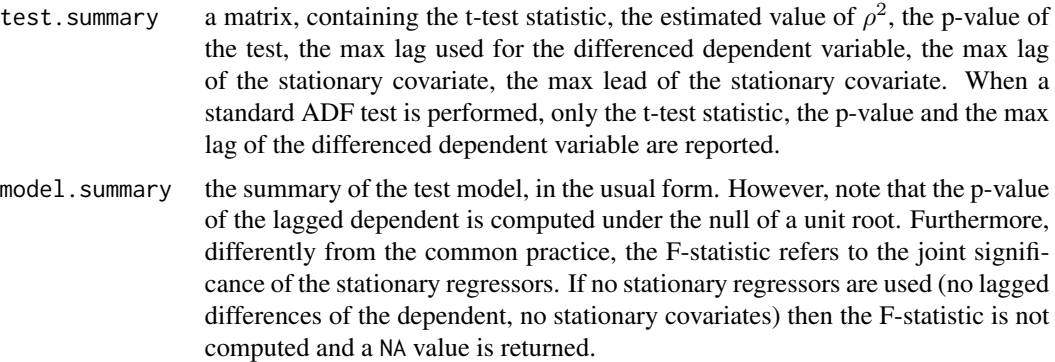

#### Author(s)

Claudio Lupi

#### Examples

```
data(npext, package="urca")
ADFt <- CADFtest(npext$realgnp, type="trend")
summary(ADFt)
```
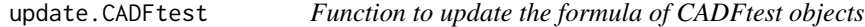

#### Description

This function updates the formula and/or the other arguments of CADFtest object and re-run the test using the updated arguments. It can be useful if one wants to see the effect of adding/removing stationary covariates or the effect of changing lags, kernel, etc. If covariates have to be added/removed, update() works only if model is passed as a formula.

#### Usage

```
## S3 method for class 'CADFtest'
update(object, change, ...)
```
#### Arguments

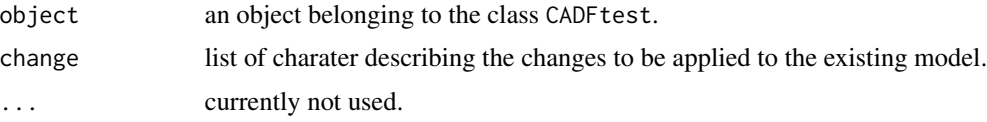

#### Value

The function re-run the test and returns an object of class CADFtest. See CADFtest().

#### Author(s)

Claudio Lupi

#### Examples

```
data(npext, package="urca")
 npext$unemrate <- exp(npext$unemploy) # compute unemployment rate
 L <- ts(npext, start=1860) # time series of levels
 D \leq - \text{diff}(L) # time series of diffs
 S <- window(ts.intersect(L,D), start=1909) # select same sample as Hansen's
 CADFt <- CADFtest(L.gnpperca~D.unemrate, data=S, max.lag.y=3,
   kernel="Parzen", prewhite=FALSE)
 CADFt.2 <- update(CADFt, change=list("+ D.indprod", "max.lag.X=3",
"criterion='BIC'"))
```
# <span id="page-9-0"></span>Index

∗Topic datasets coeffs\_ct, [5](#page-4-0) ∗Topic htest CADFtest, [3](#page-2-0) ∗Topic ts CADFtest, [3](#page-2-0) ∗Topic univar CADFtest, [3](#page-2-0) CADFpvalues, [2](#page-1-0) CADFtest, [3](#page-2-0) coeffs\_c *(*coeffs\_ct*)*, [5](#page-4-0) coeffs\_ct, [5](#page-4-0) coeffs\_nc *(*coeffs\_ct*)*, [5](#page-4-0) plot.CADFtest, [6](#page-5-0) residuals.CADFtest, [7](#page-6-0) summary.CADFtest, [7](#page-6-0)

update.CADFtest, [8](#page-7-0)